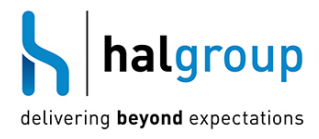

# **SQL Server**

Health Check PROD SQL\_Sample

Hal Group Pty Ltd

**19 January 2016** Version 5.00

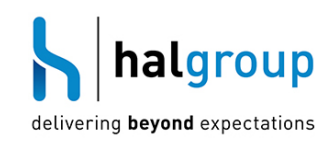

# **Table of Contents**

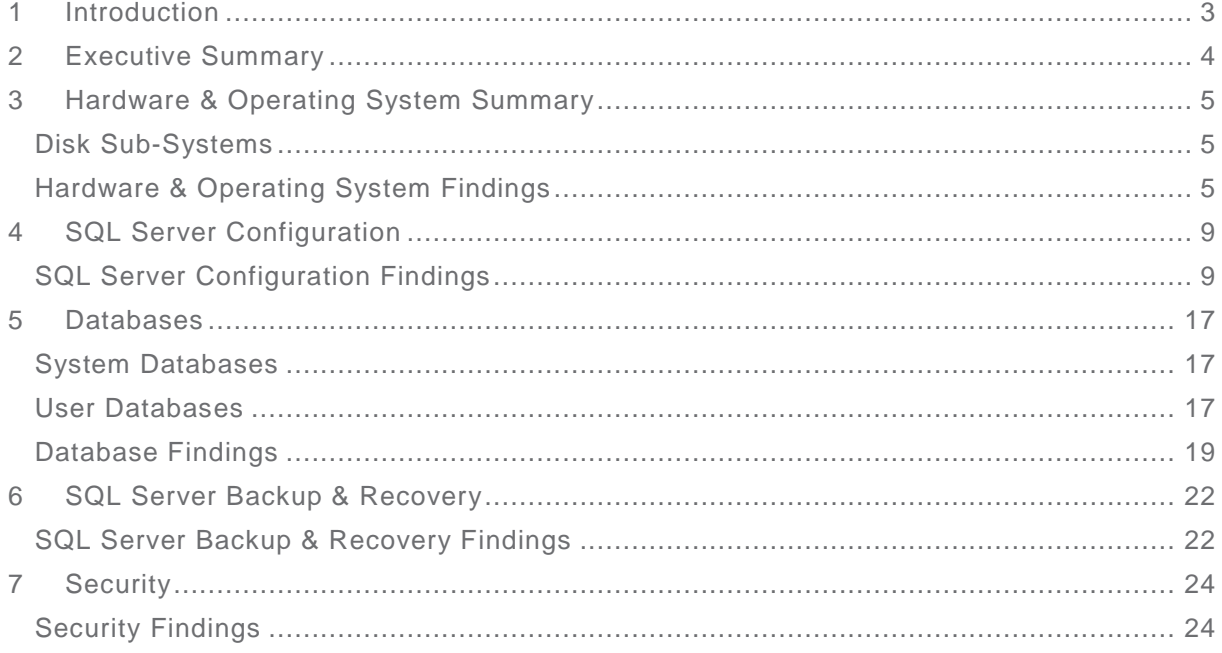

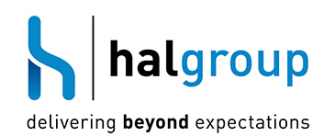

#### <span id="page-2-0"></span>**1 Introduction**

The following report is an overview of the health of your SQL Server 2012 environment. It focuses on aspects of SQL Server that are often overlooked when it is installed or when moved from development to production environments. Any findings listed should be treated as an opportunity to improve/secure the SQL Server 2012 environment rather than as criticism of any party for not having previously implemented such changes. It is best to treat this as a positive exercise.

The following key is used to identify information provided:

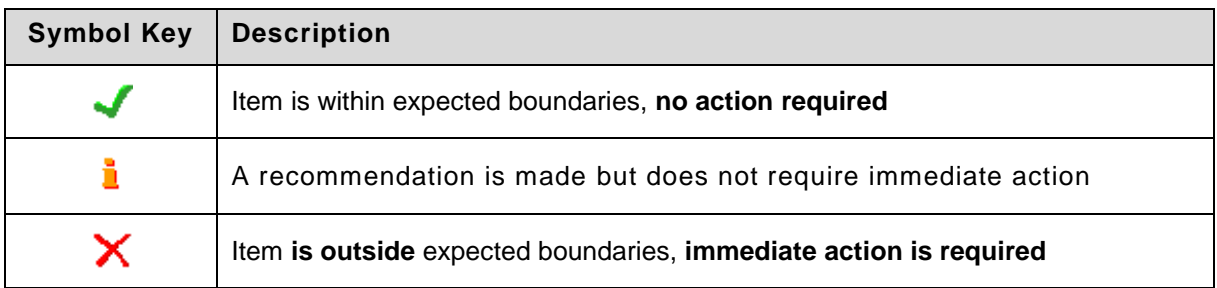

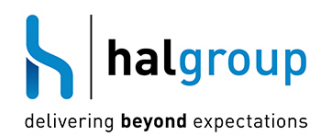

#### <span id="page-3-0"></span>**2 Executive Summary**

The SQL Server hosts 12 databases utilised primarily for the applications of the sample company. The server operates during business hours and is considered to be mission critical during those times. There have been a number of application related performance issues experienced on the server, and this review has identified a number of key areas where the management of this server does not conform to a best practice approach.

The SQL Server is not solely dedicated to SQL Server and also serves as a Web-server and a File-server. SQL Server performs best when it has dedicated access to the physical resources on the windows server. Additionally SQL Server has been assigned 16,384MB of memory as its 'Maximum Server Memory'. While it is appropriate to assign an upper limit to the memory SQL Server can use, the assigned value equates to all the memory in the server, and therefore provides no benefit from the default setting which is unlimited memory. It is recommended to set the 'Max Server memory' property to a value which allows dedicated resource to the underlying operating system, and in this case also considers the memory requirements of the web and file services running on the server.

Database collation defines the way that data is stored, sorted and compared within SQL Server. In general it is recommended to have databases share the same collation settings as the SQL Server system databases as different collation sequences between servers and databases that have not been specifically coded for can adversely affect how data is transferred between databases and servers and in the worst case scenarios can cause applications not to function correctly.

Database compatibility levels affect the way that some code executed within the context of that database is handled. In general it is not recommended to leave a database in a lower compatibility level than the system databases for an extended period of time. Database compatibility is intended as a temporary workaround while code\syntax within the application or database can be addressed. It is recommended to investigate if there is a reason the databases on this server remain in the lower compatibility level, and if not to move them to the appropriate compatibility level (110).

 Database Page Verification is a method used to detect corruption within a database as data is written. It is recommended to use CHECKSUM as the database pa ge verification message in SQL 2005 and beyond. Although this can add a very small overhead, it can detect corruption issues within a database which would otherwise only be picked up with a full database consistency check.

Two databases have the auto shrink option enabled. This option is known to cause performance issues within SQL Server, both during unscheduled shrinks of the database and due to the internal and external fragmentation of databases which the constant shrinking and growing of database files leads to. It is recommended to disable this option on all databases.

A number of issues have also been identified with the potential recoverability of the SQL Server in a disaster situation. Currently SQL Server backups are taken to a local disk, and the whole server is backed up using a Veeam server level backup each night

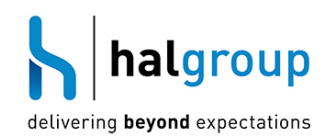

#### <span id="page-4-0"></span>**3 Hardware & Operating System Summary**

Given that SQL Server will only perform optimally on appropriate hardware and operating systems, these have been analysed against best practice and appropriateness for this SQL Server environment.

The following hardware and operating systems observations were made as part of the SQL Server Health Check process.

It is noted that this server utilises a Storage Area Network. The details of the underlying physical disk structure are detailed in the table below.

#### <span id="page-4-1"></span>**Disk Sub-Systems**

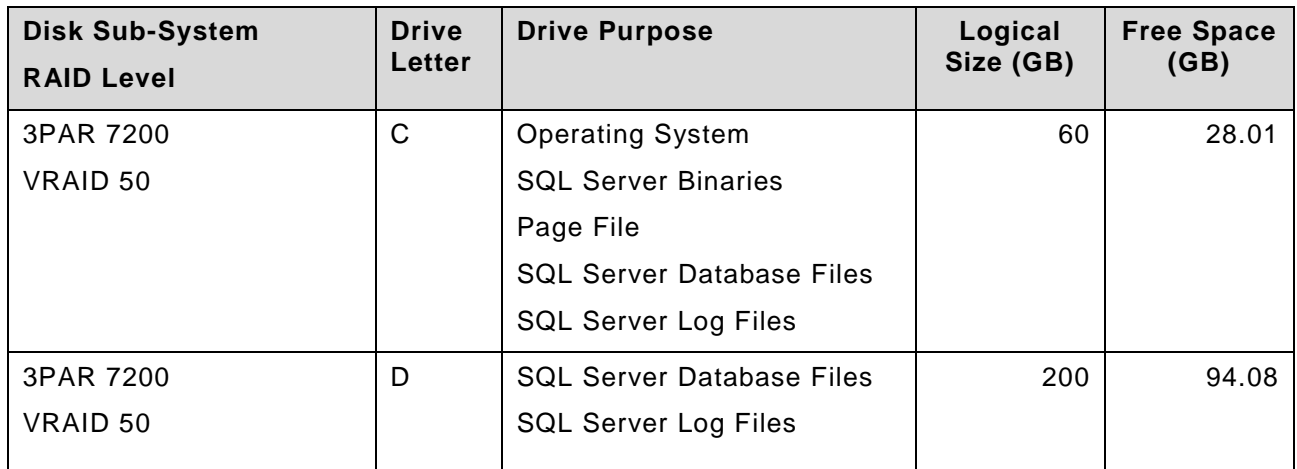

#### <span id="page-4-2"></span>**Hardware & Operating System Findings**

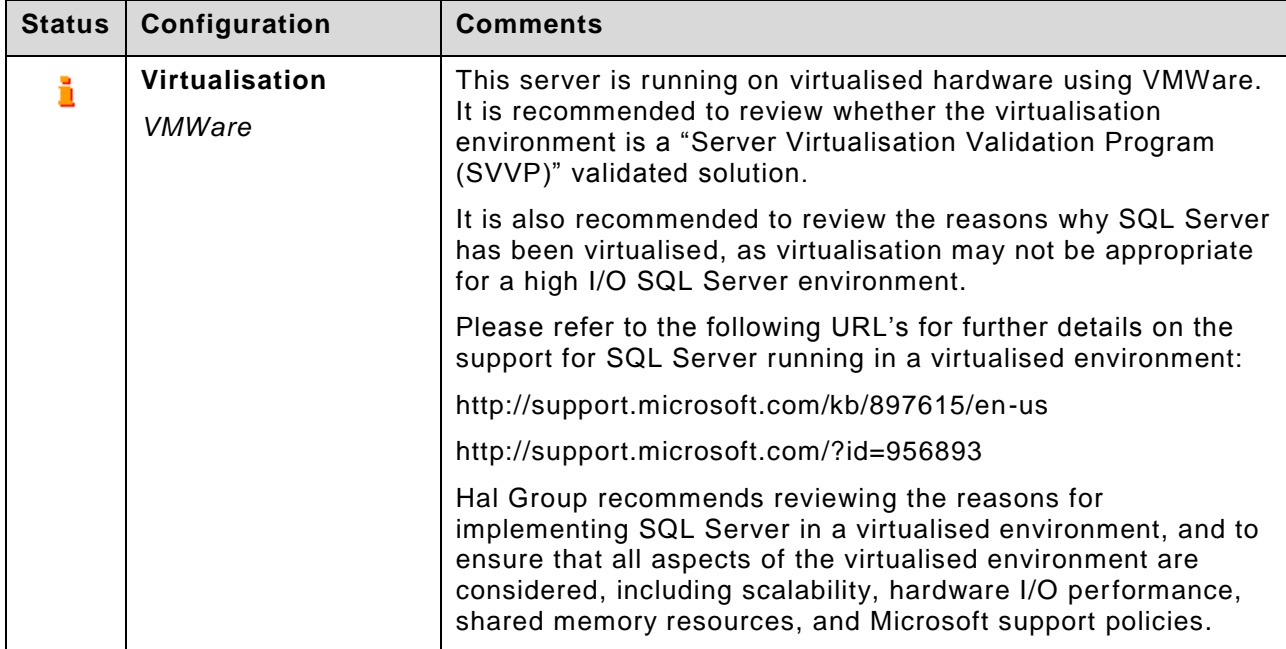

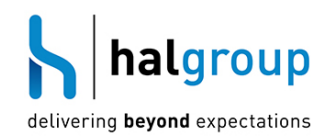

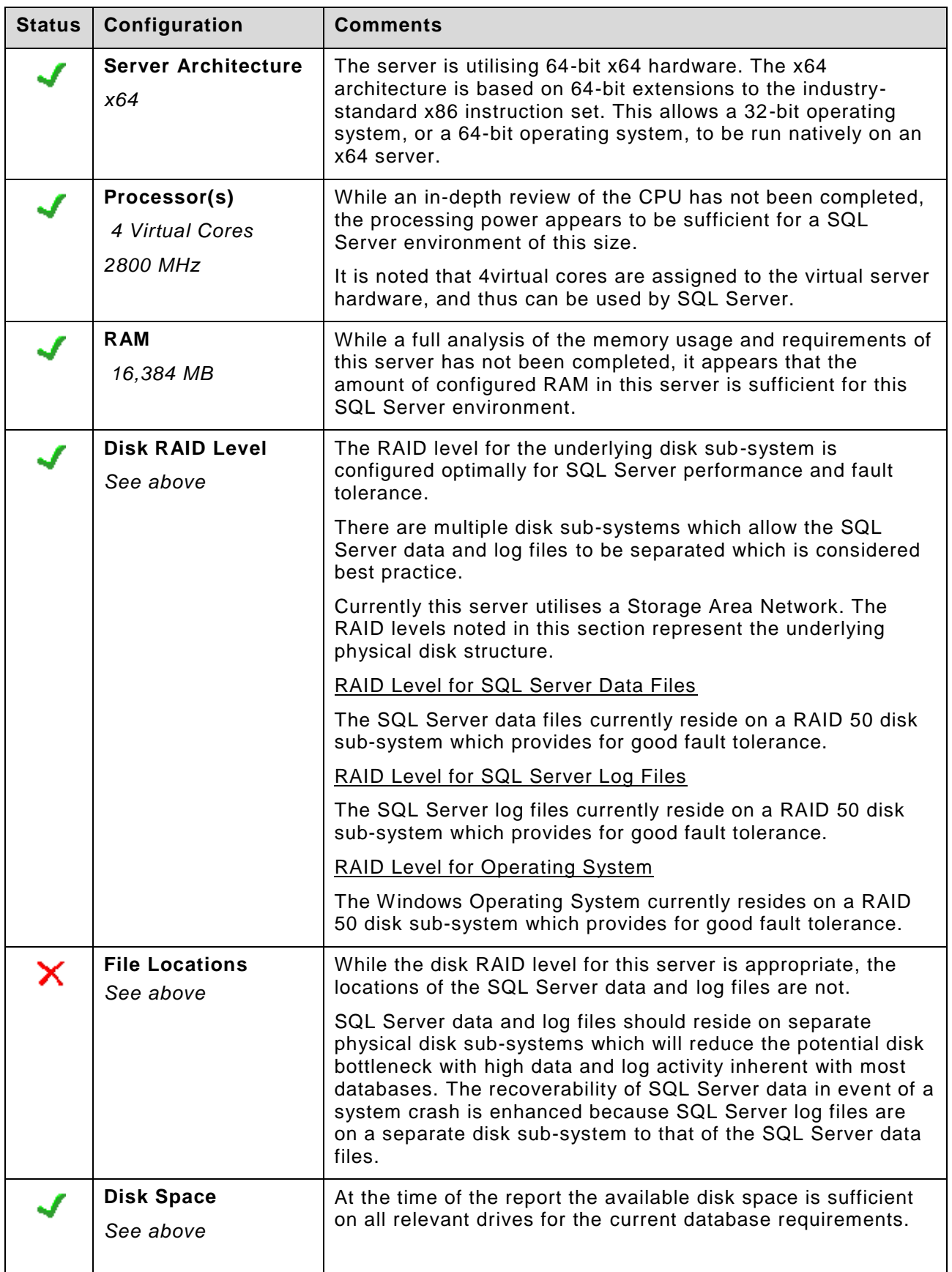

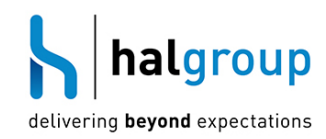

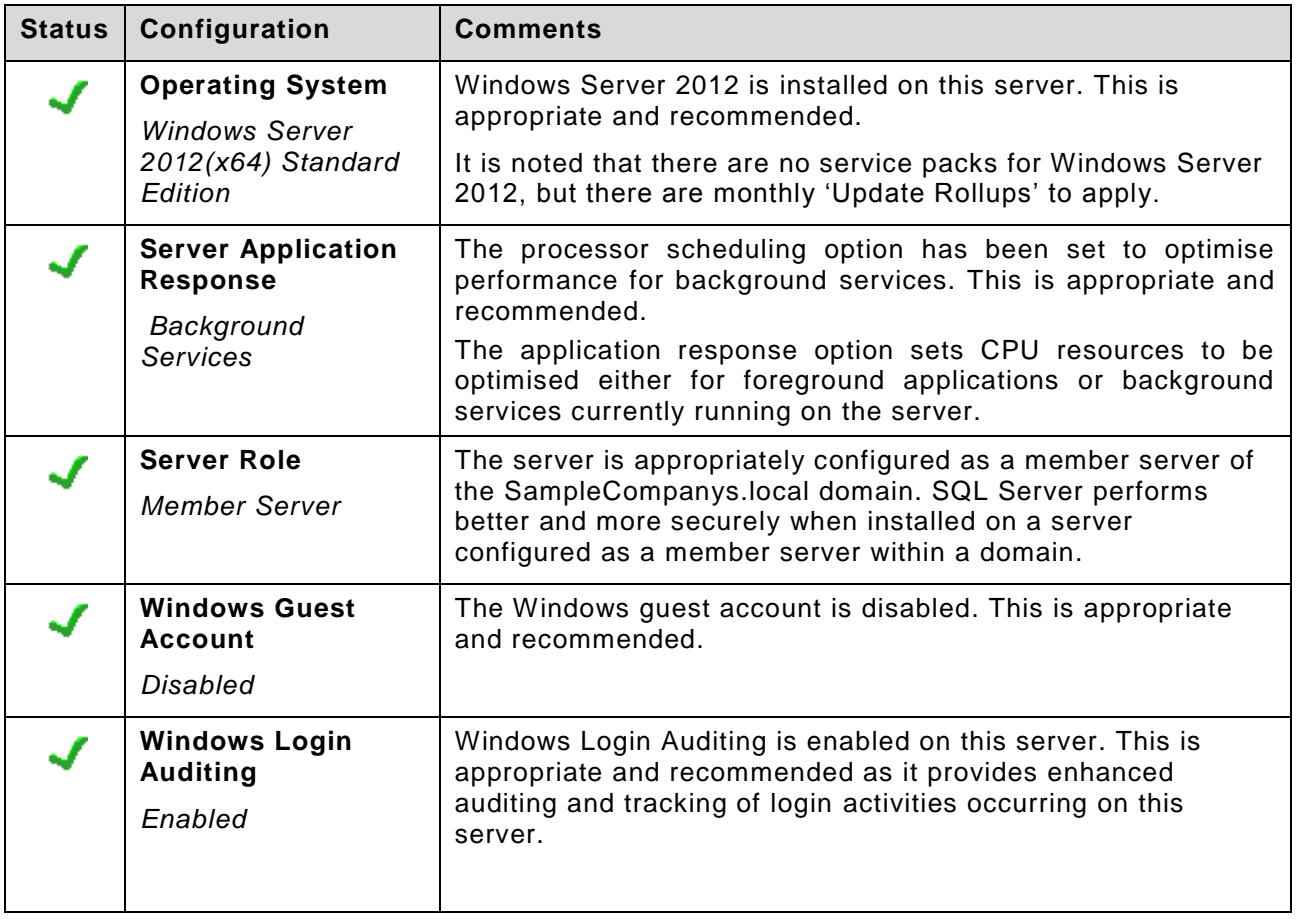

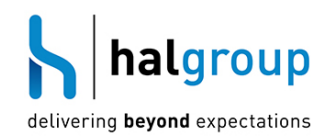

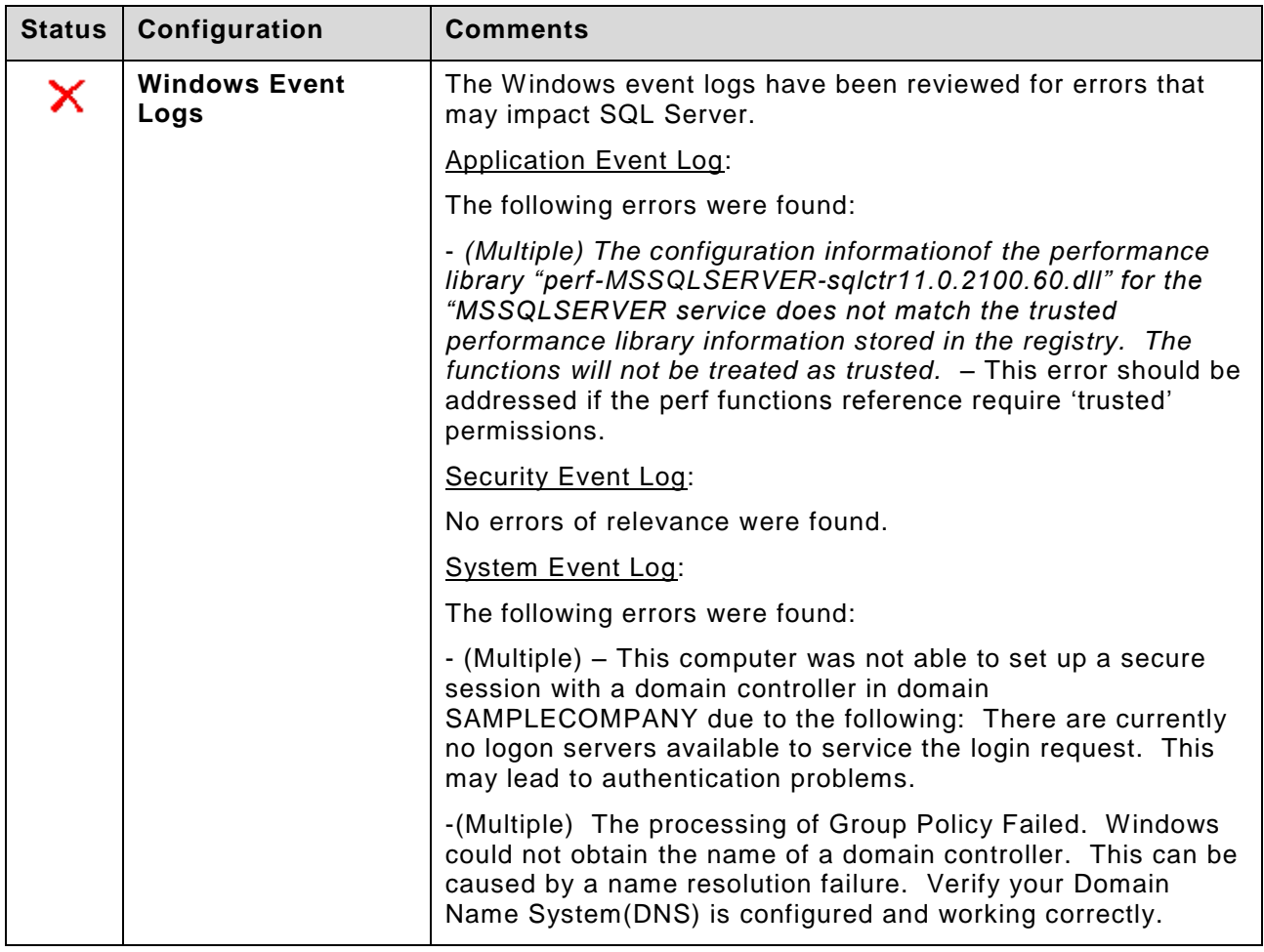

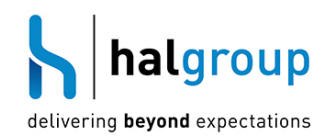

## <span id="page-8-0"></span>**4 SQL Server Configuration**

SQL Server has several configurable options. In this section these options are reviewed for their appropriateness for this particular SQL Server environment and against best practice.

<span id="page-8-1"></span>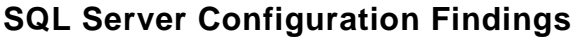

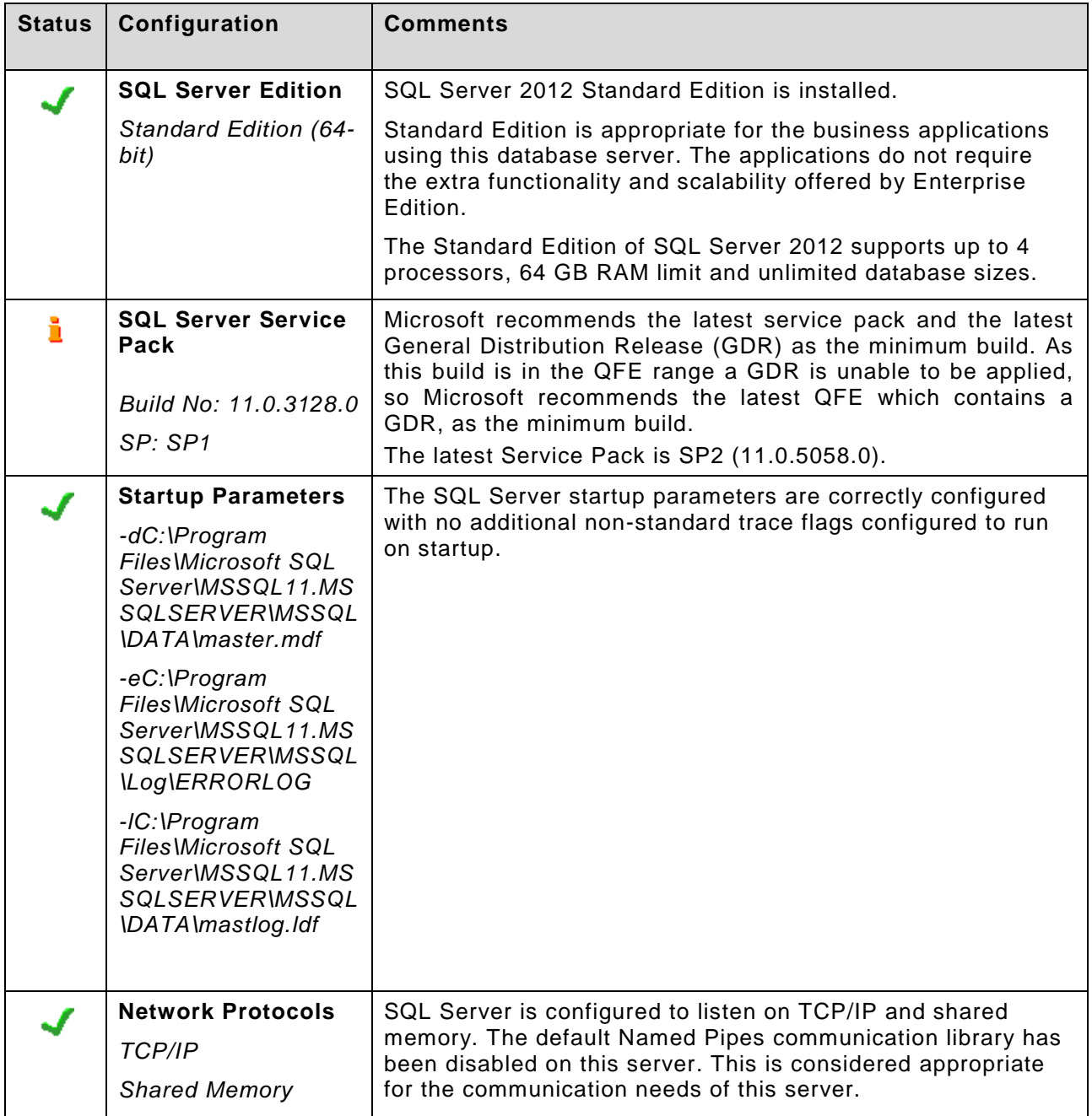

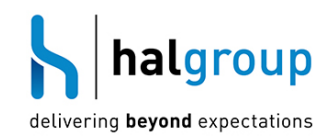

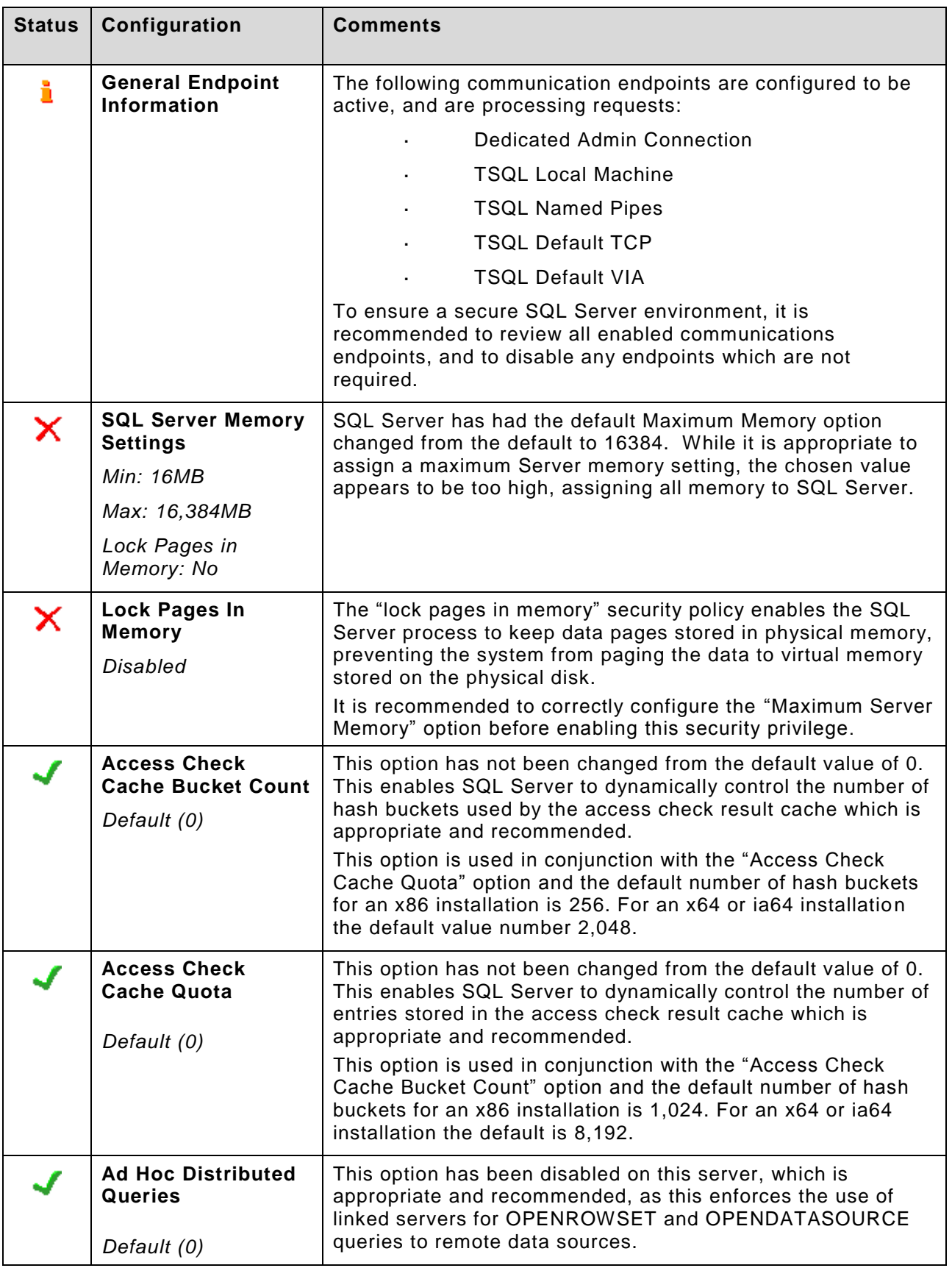

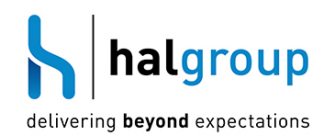

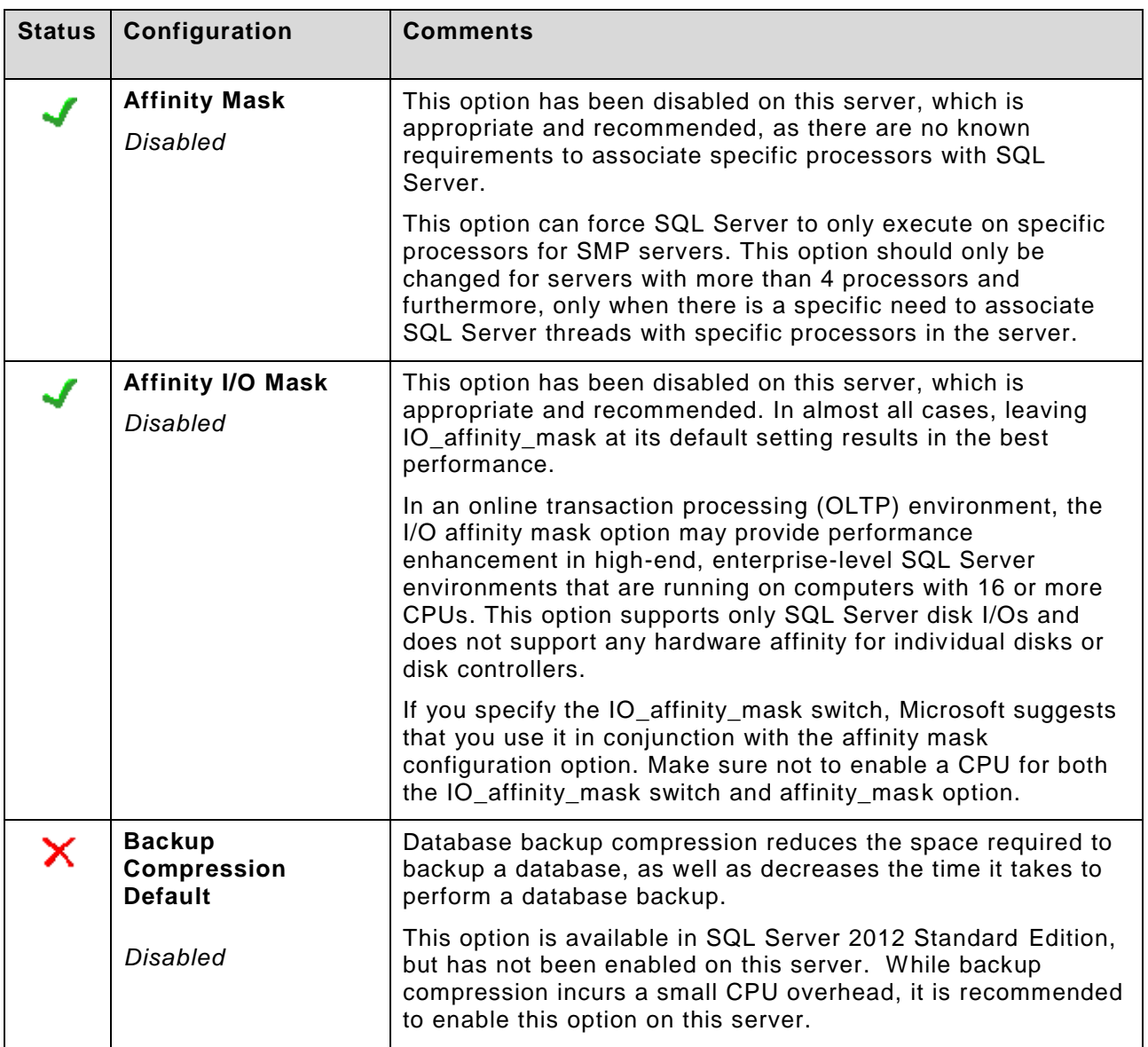

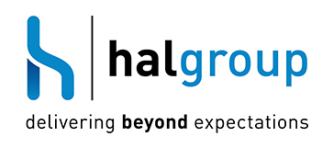

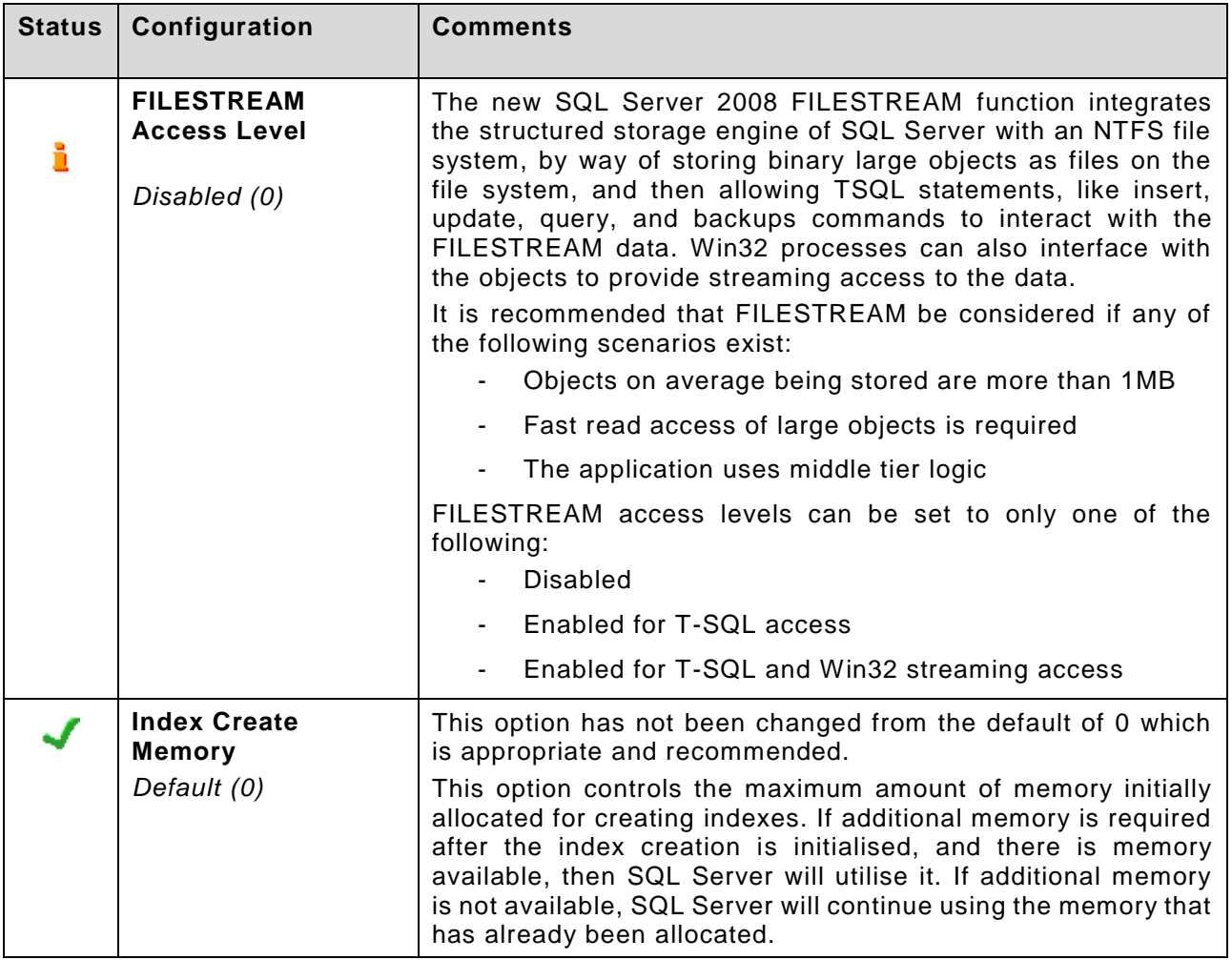

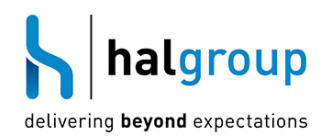

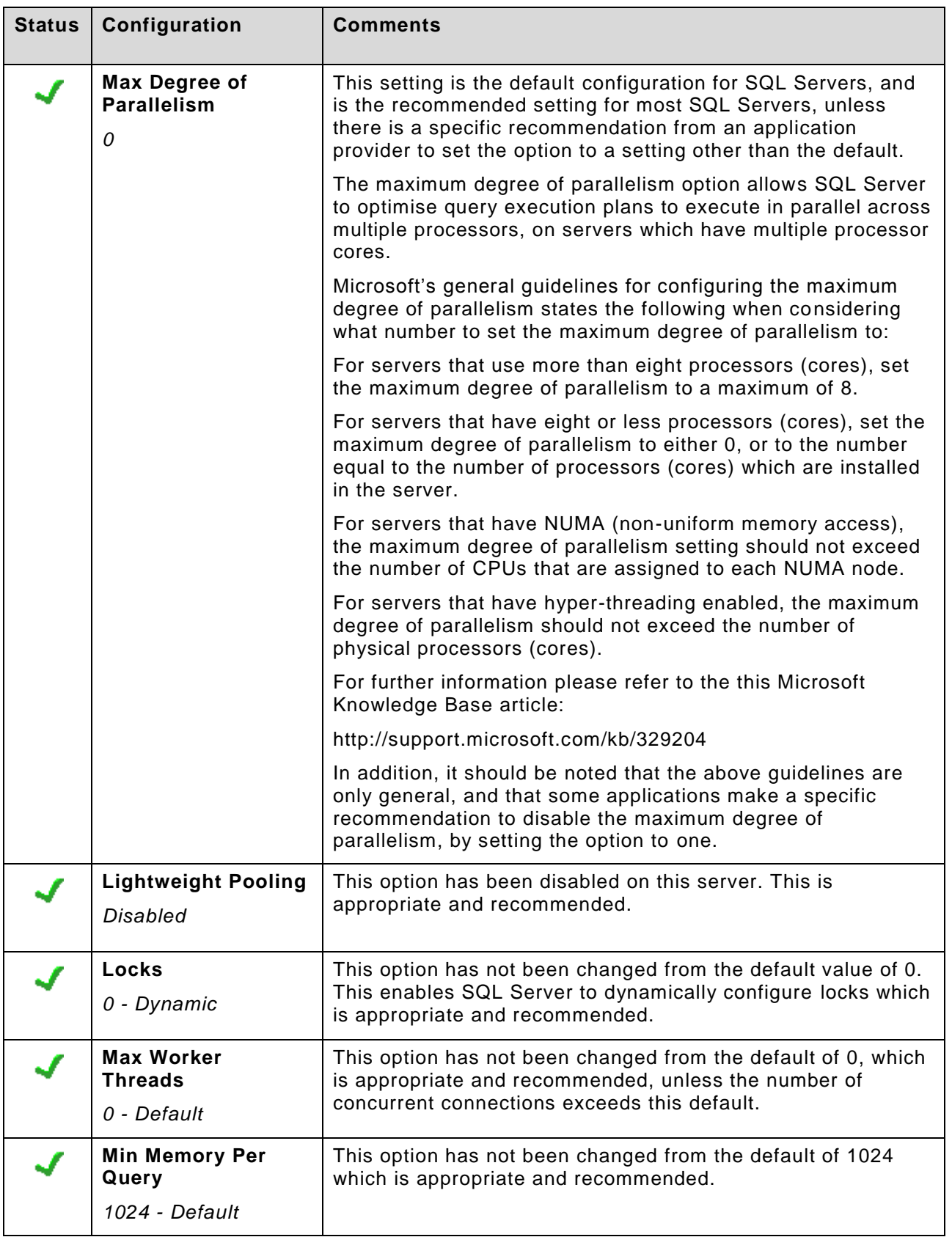

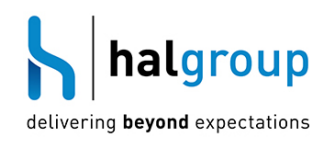

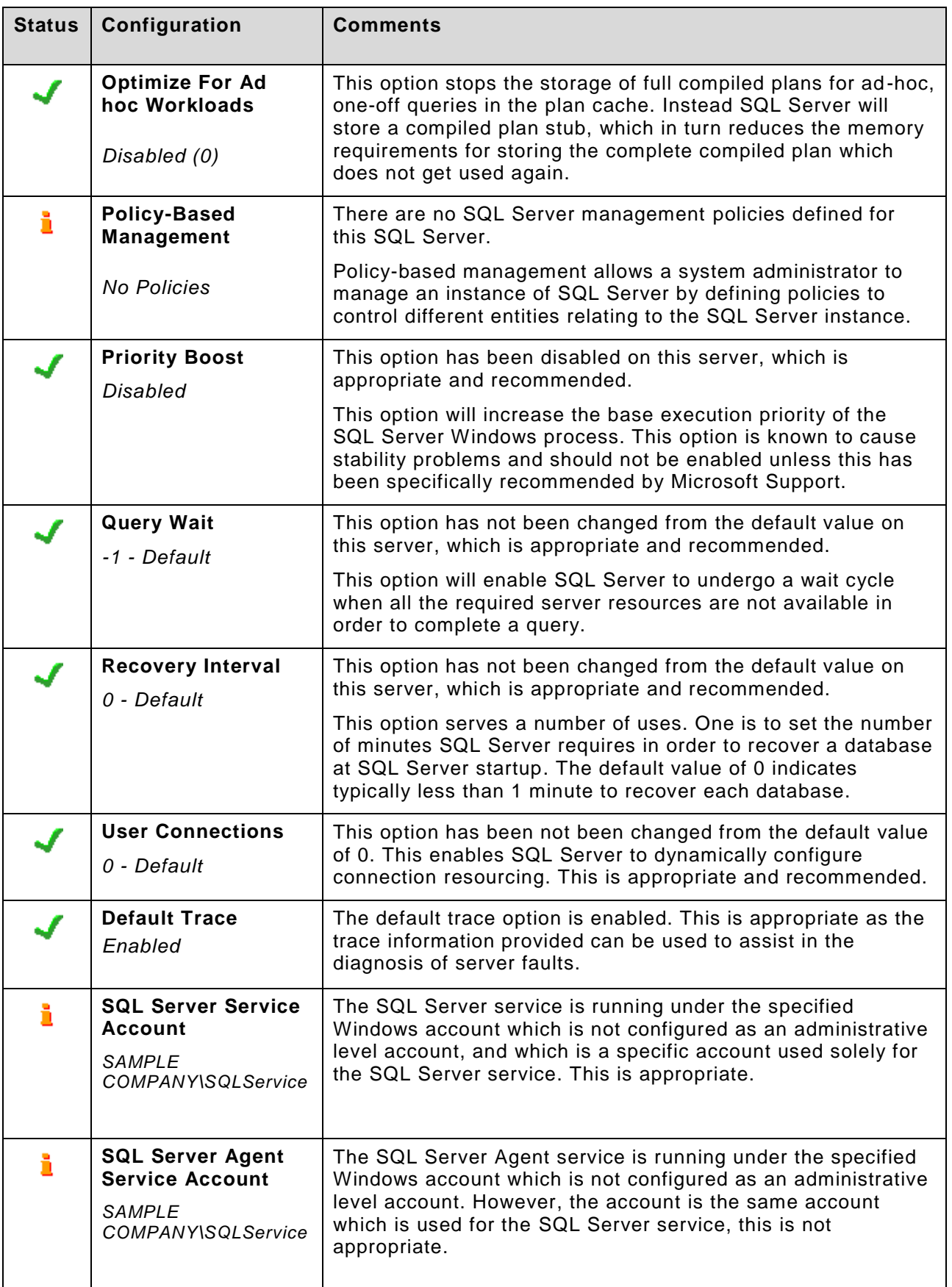

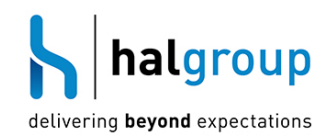

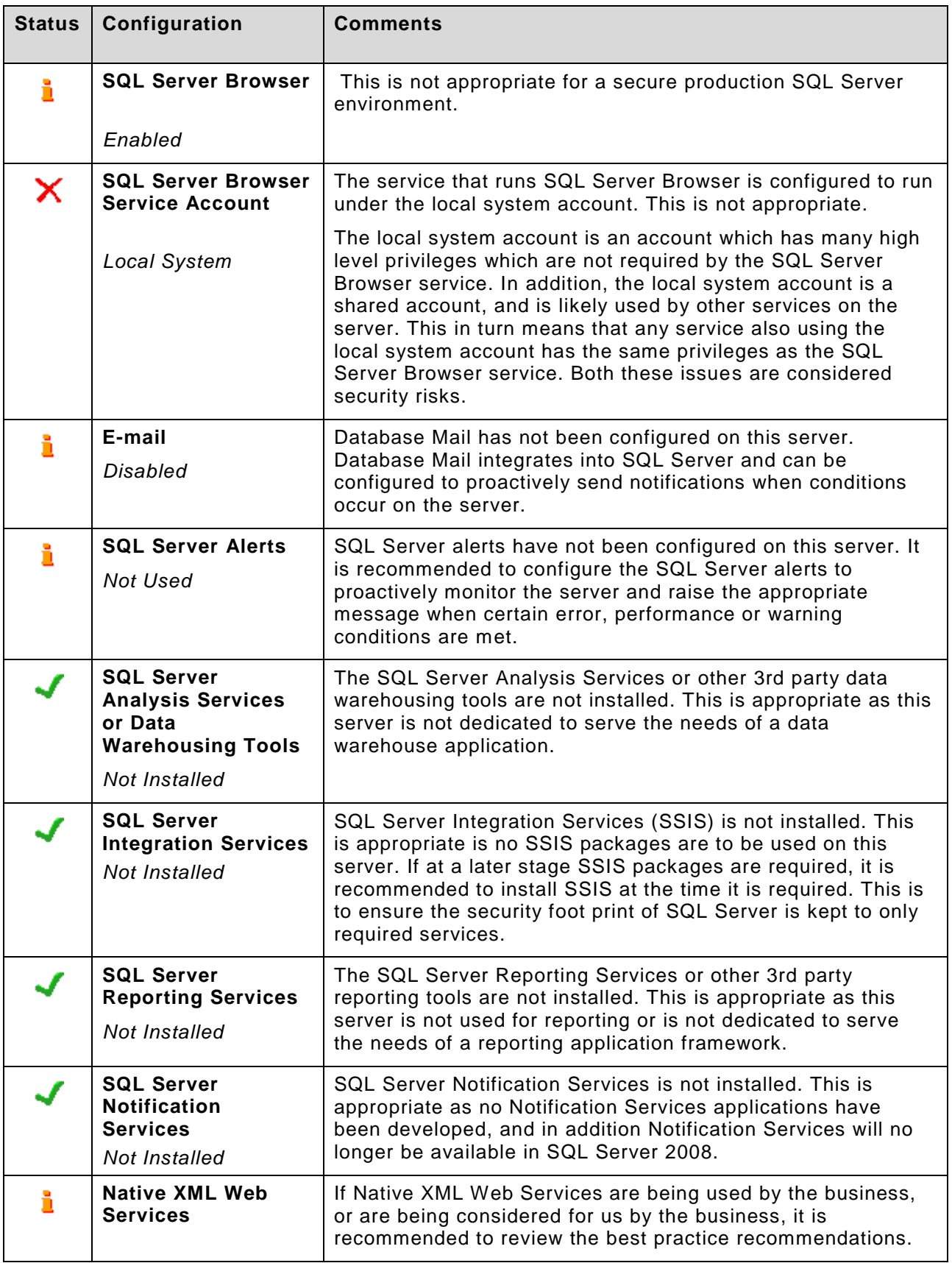

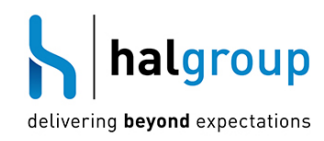

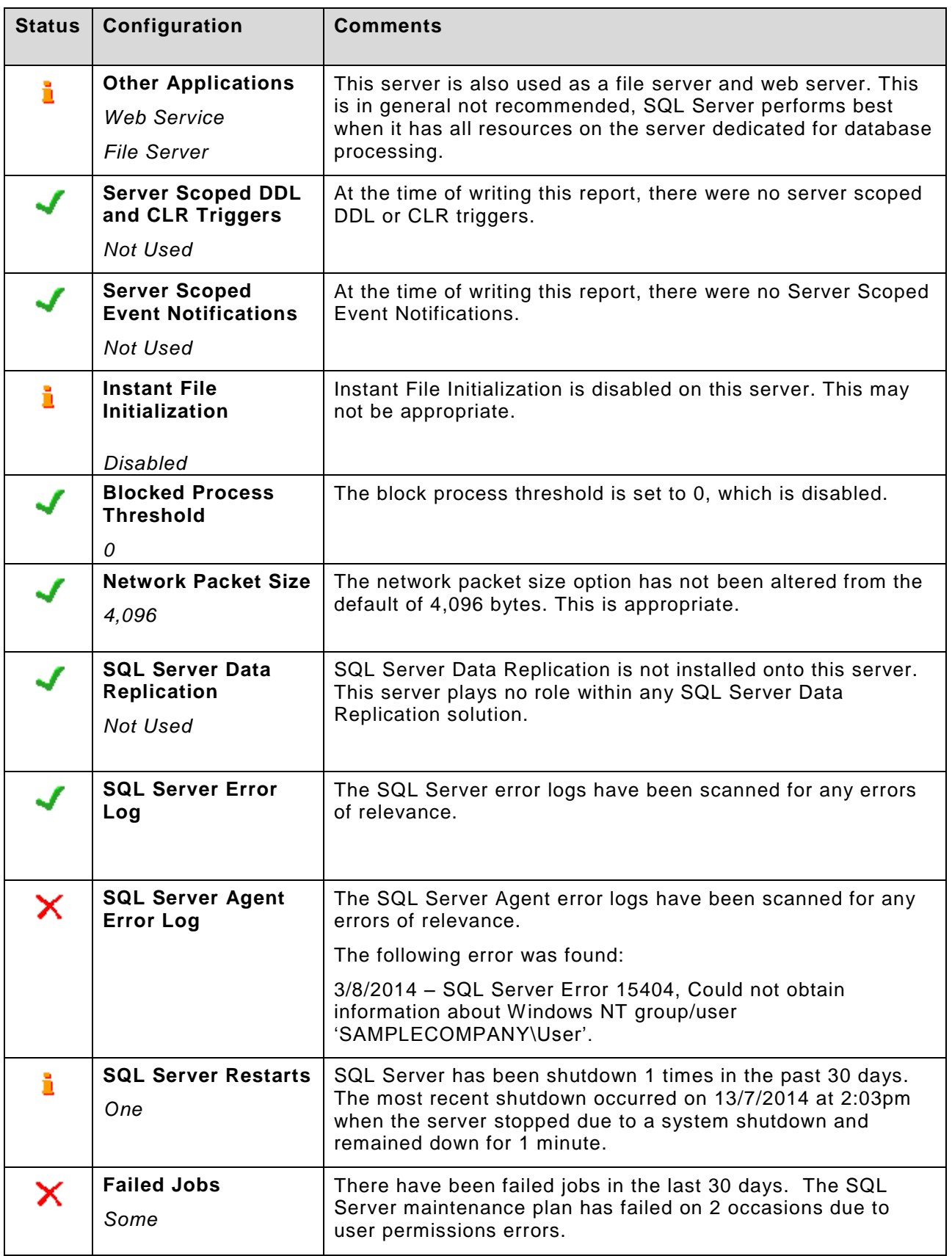

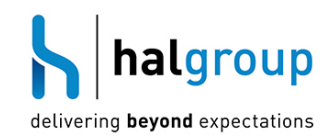

#### <span id="page-16-0"></span>**5 Databases**

#### <span id="page-16-1"></span>**System Databases**

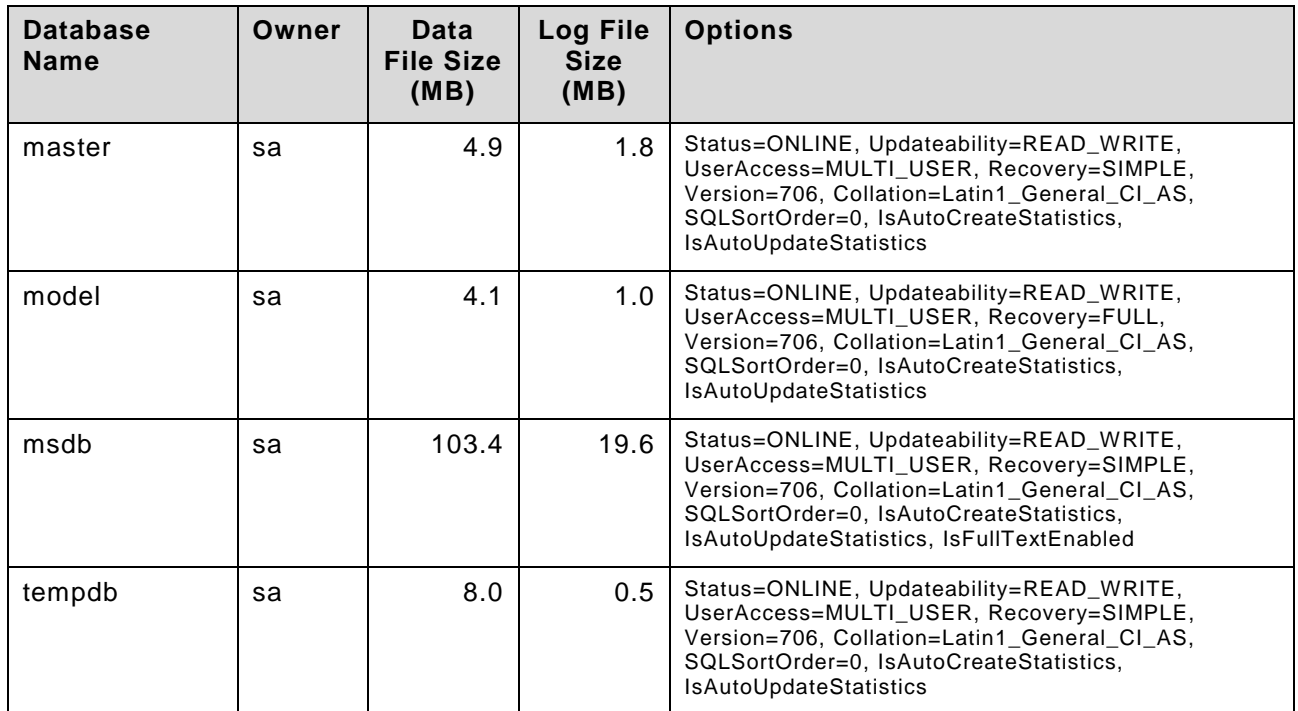

#### <span id="page-16-2"></span>**User Databases**

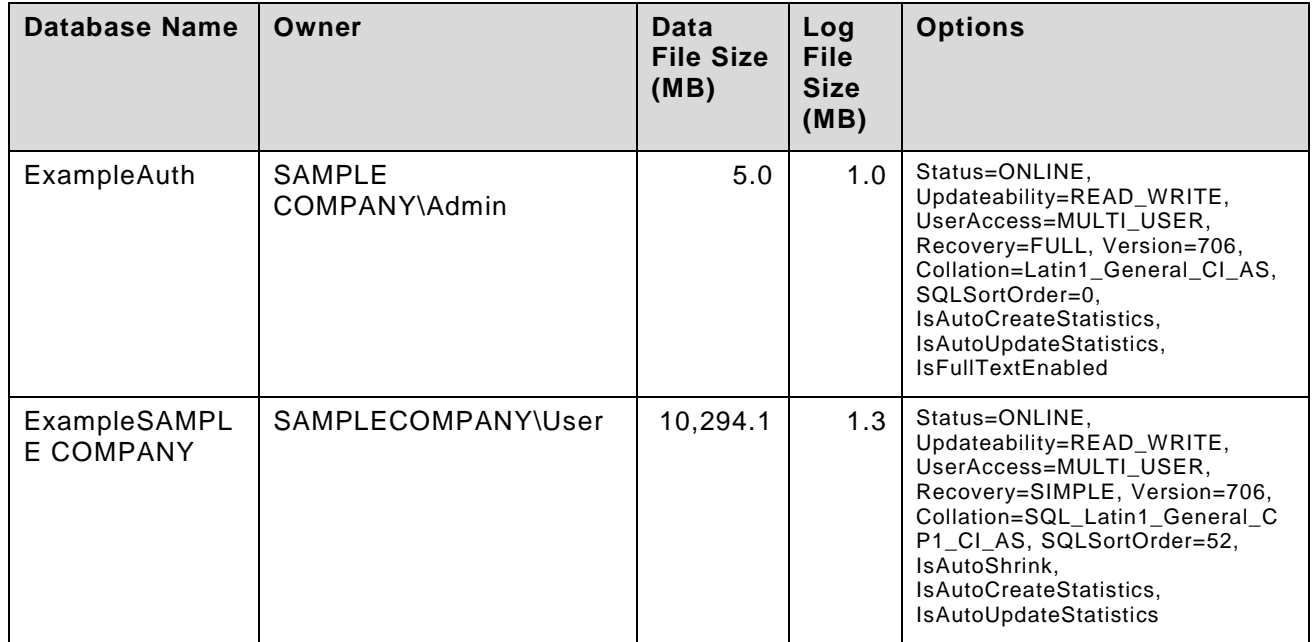

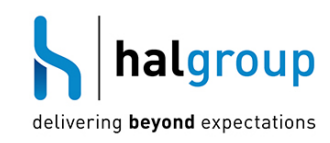

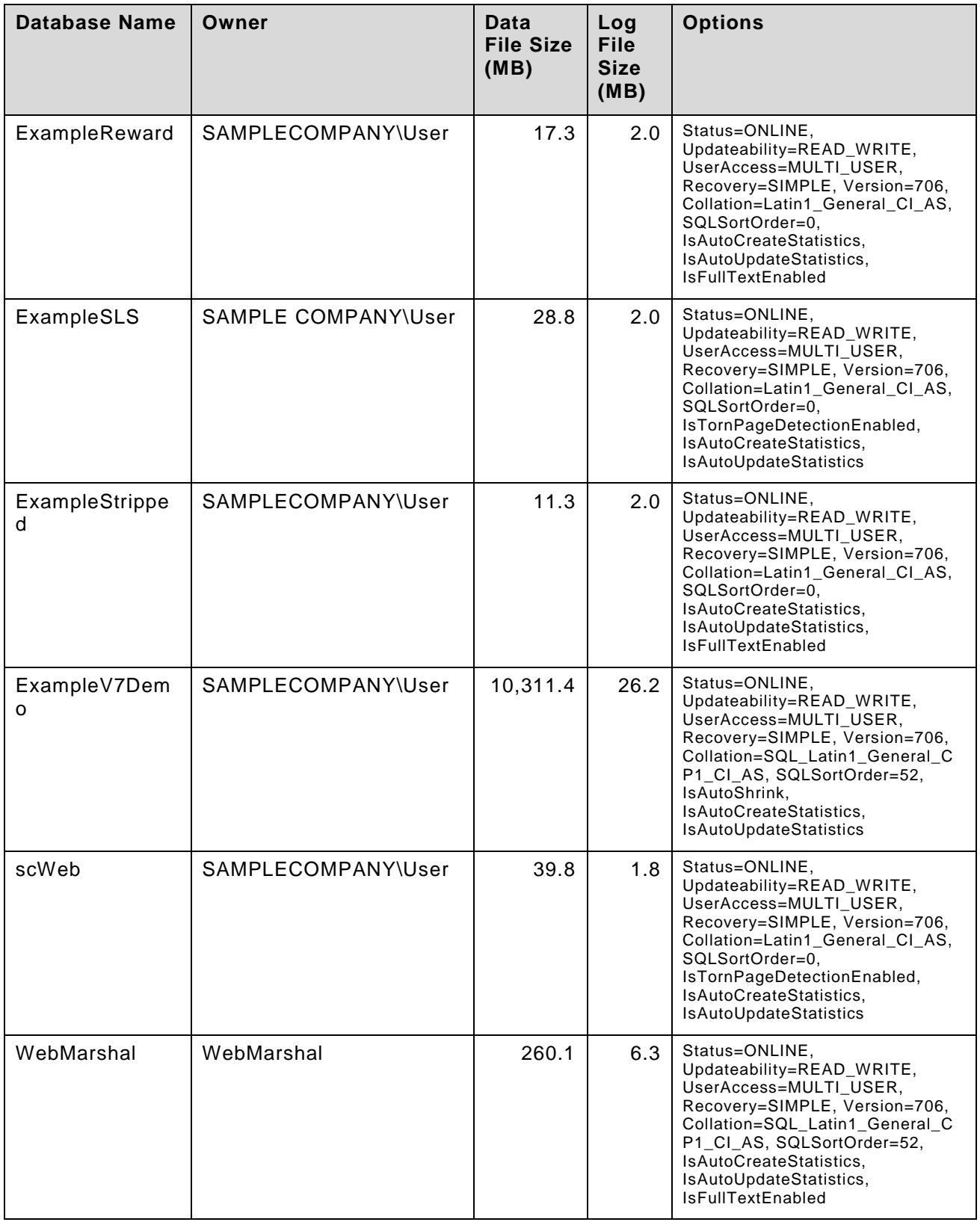

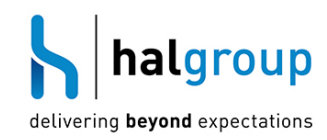

## <span id="page-18-0"></span>**Database Findings**

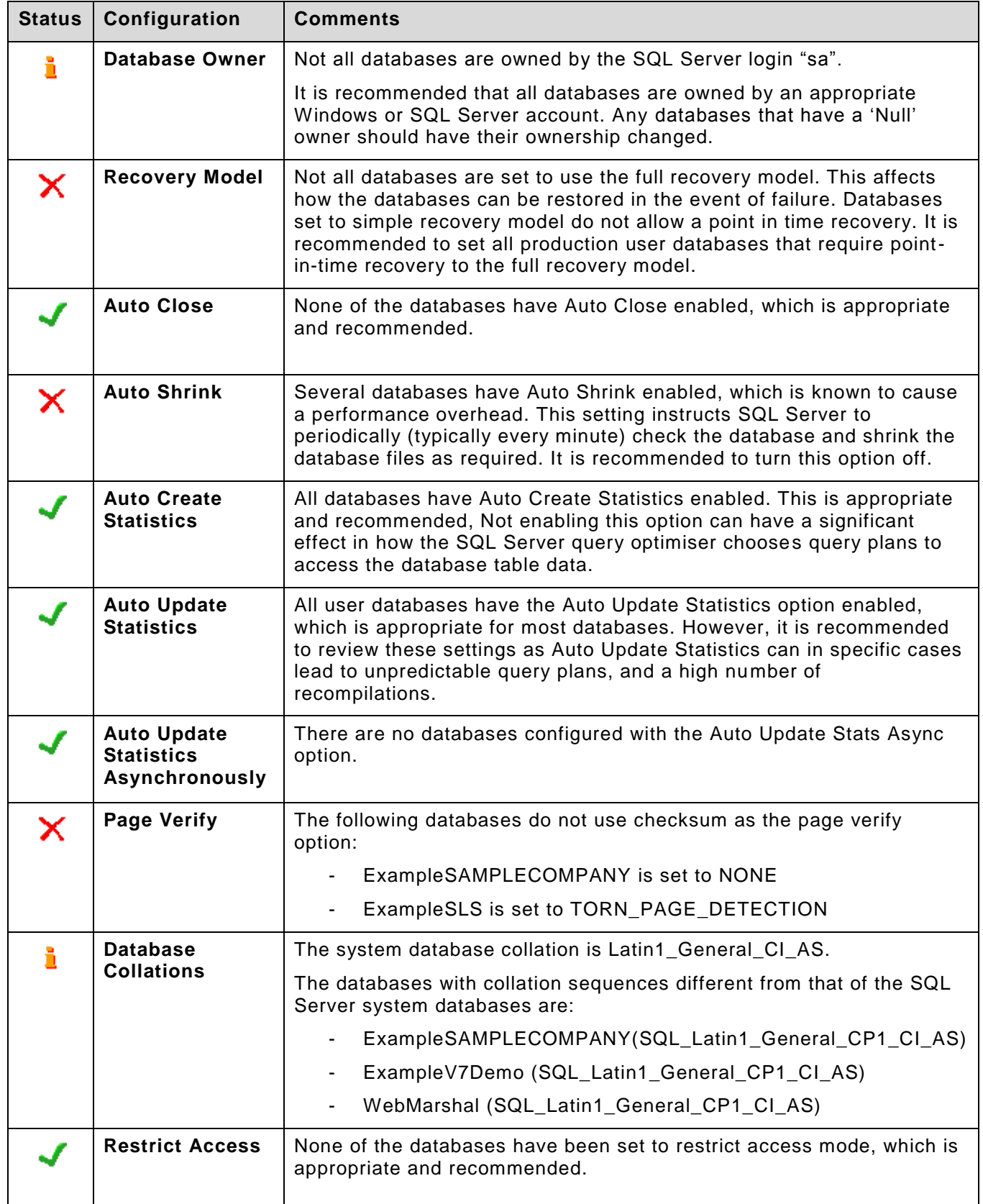

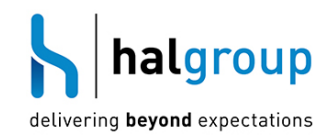

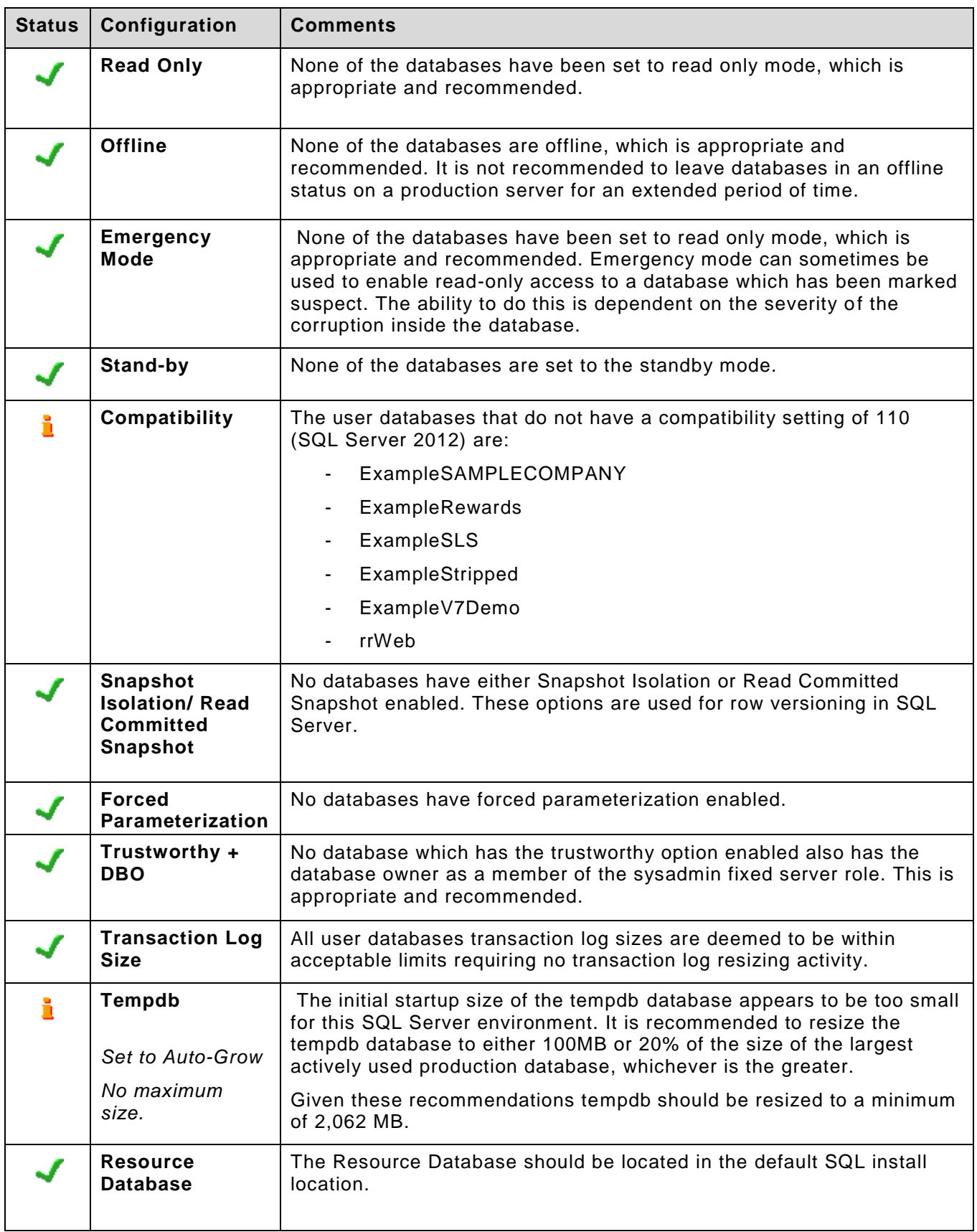

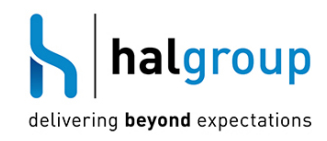

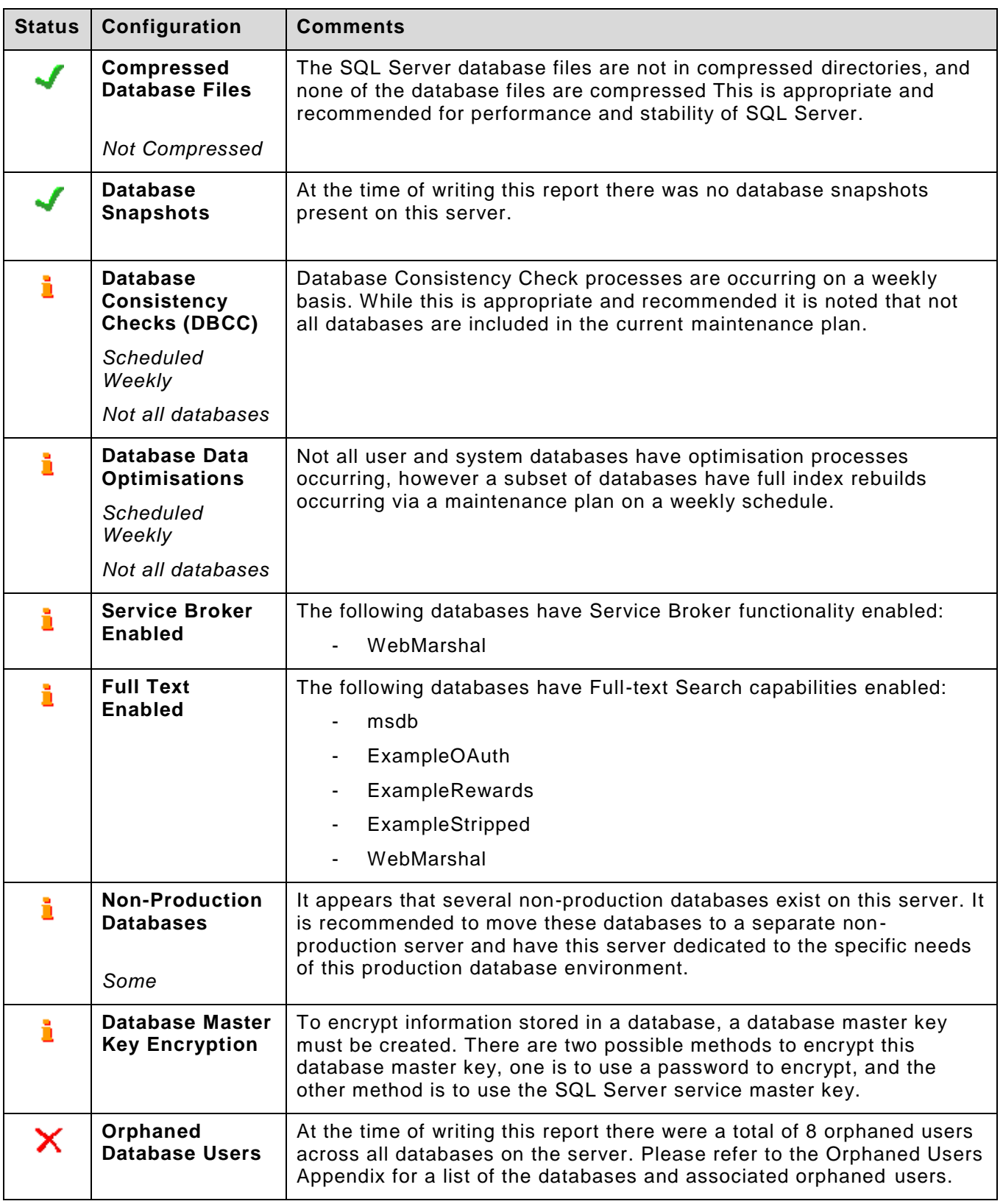

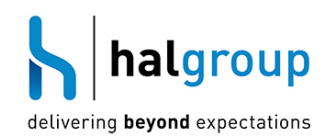

#### <span id="page-21-0"></span>**6 SQL Server Backup & Recovery**

Given the increasingly critical nature of the data stored in SQL Server databases, high availability (HA), keeping a database operational in the event of a disaster, and disaster recovery DR, the ability to recover data from a database in the event of a disaster, are serious concerns for business. Due to these concerns, all databases stored on this server have been analysed for their ability to remain available, as well as their ability to be recovered, in the event of a disaster.

From the interviews conducted as part of this health check, up to 1 day data loss is tolerable. After an outage it is expected that the databases will be available again within 1 hour.

The following backup and recovery observations were made as part of the SQL Server Health Check process.

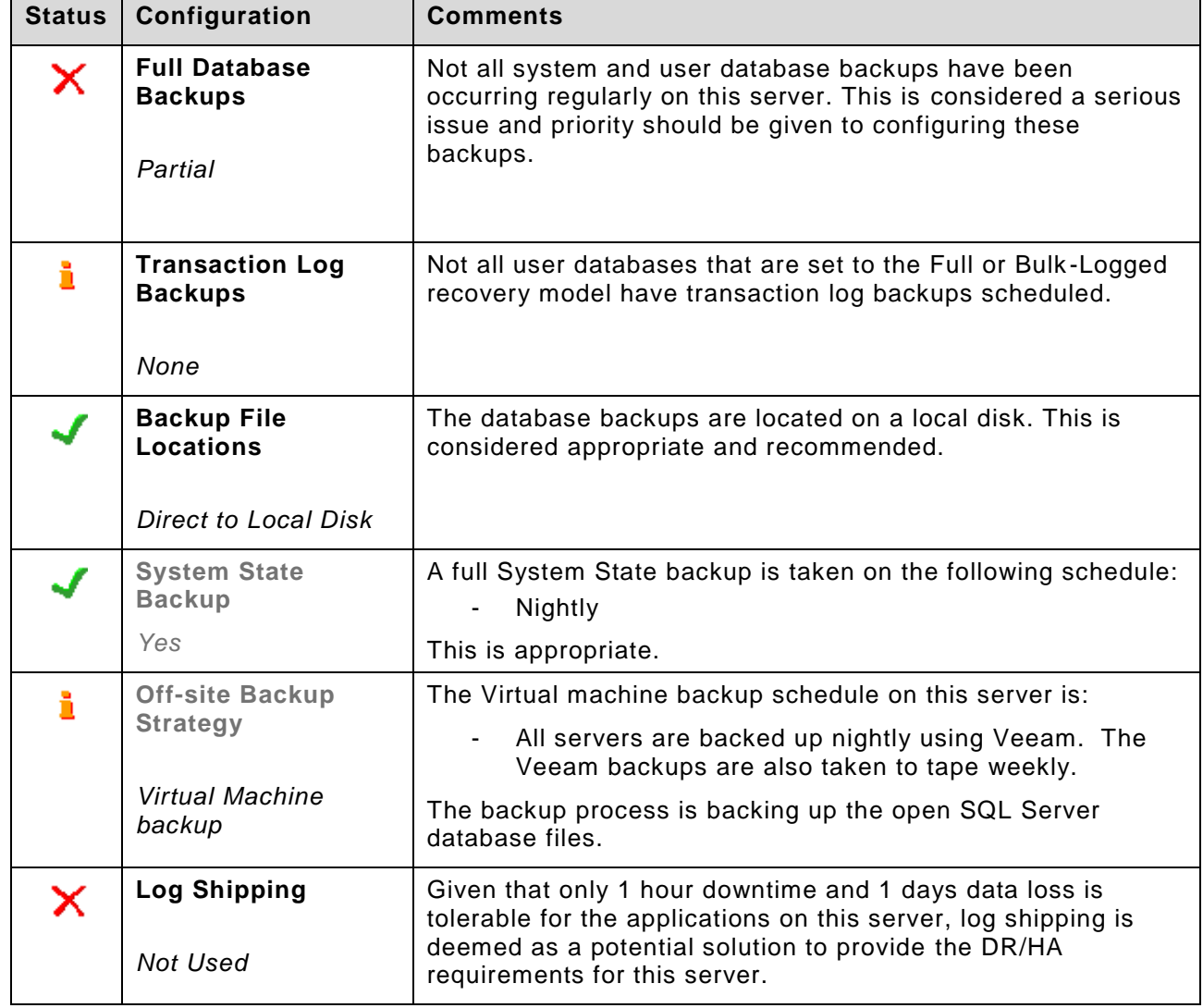

#### <span id="page-21-1"></span>**SQL Server Backup & Recovery Findings**

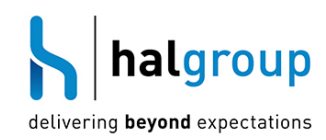

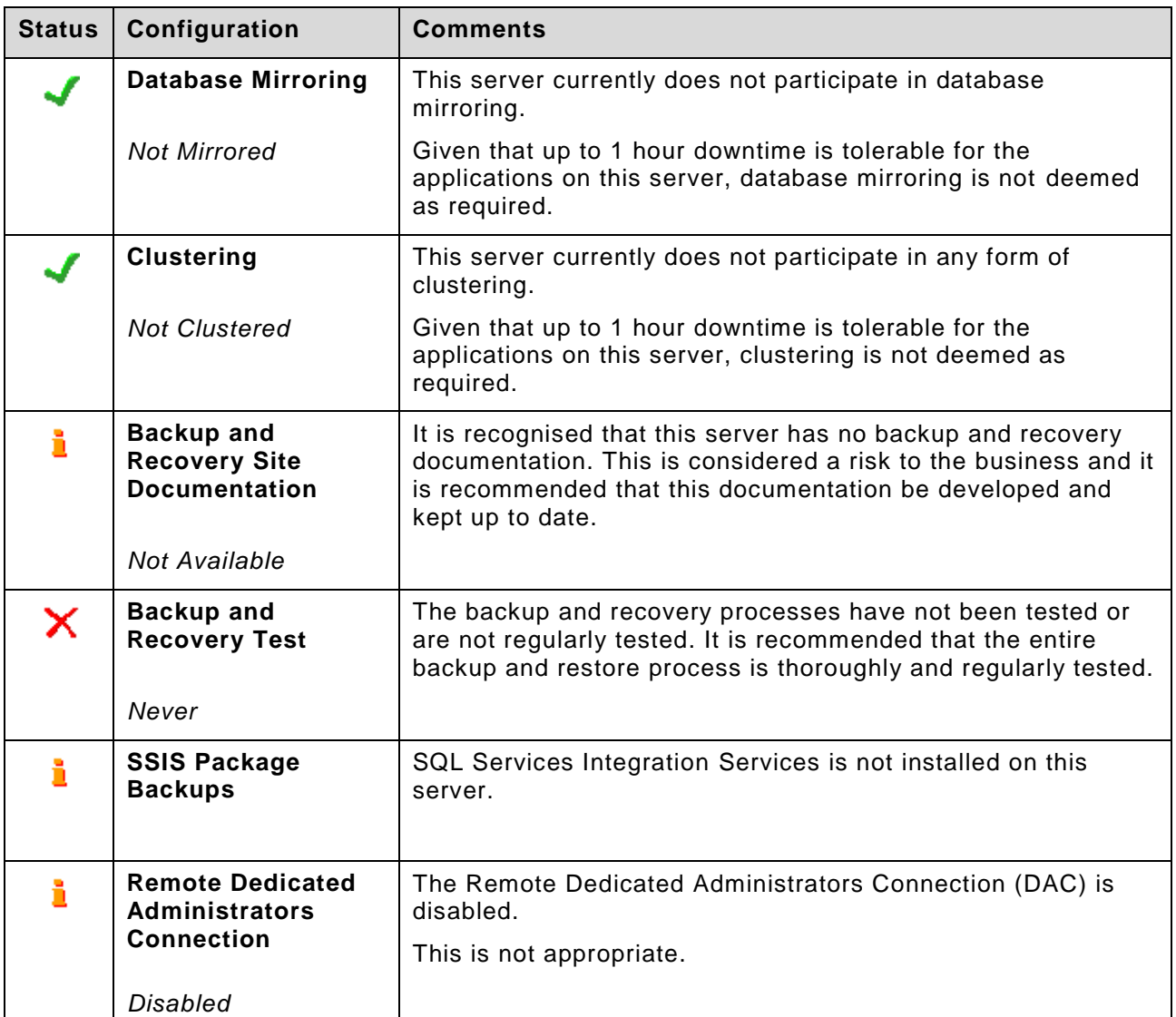

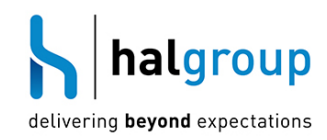

## <span id="page-23-0"></span>**7 Security**

## <span id="page-23-1"></span>**Security Findings**

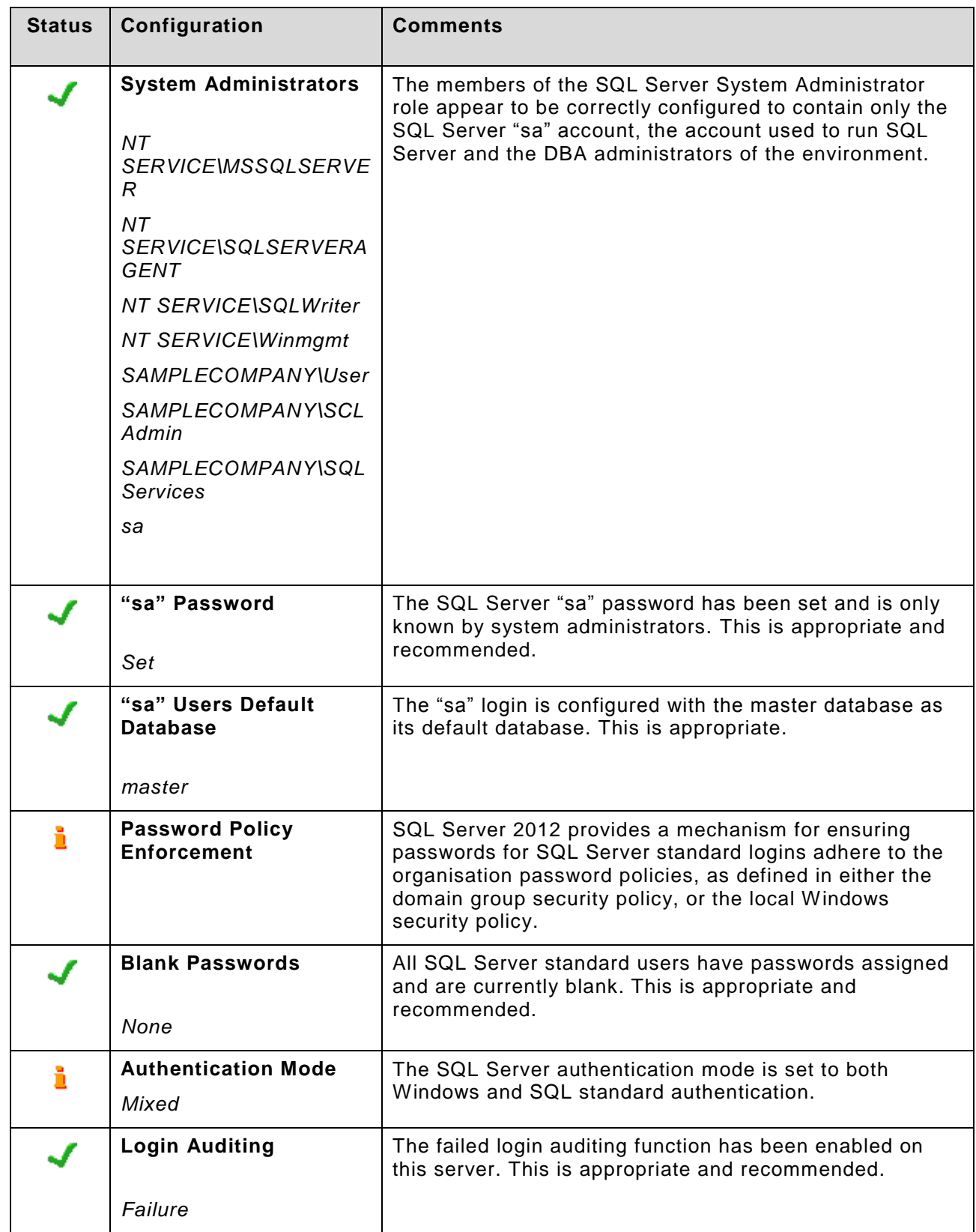

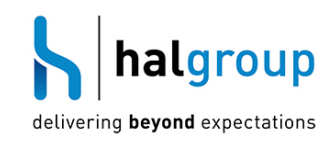

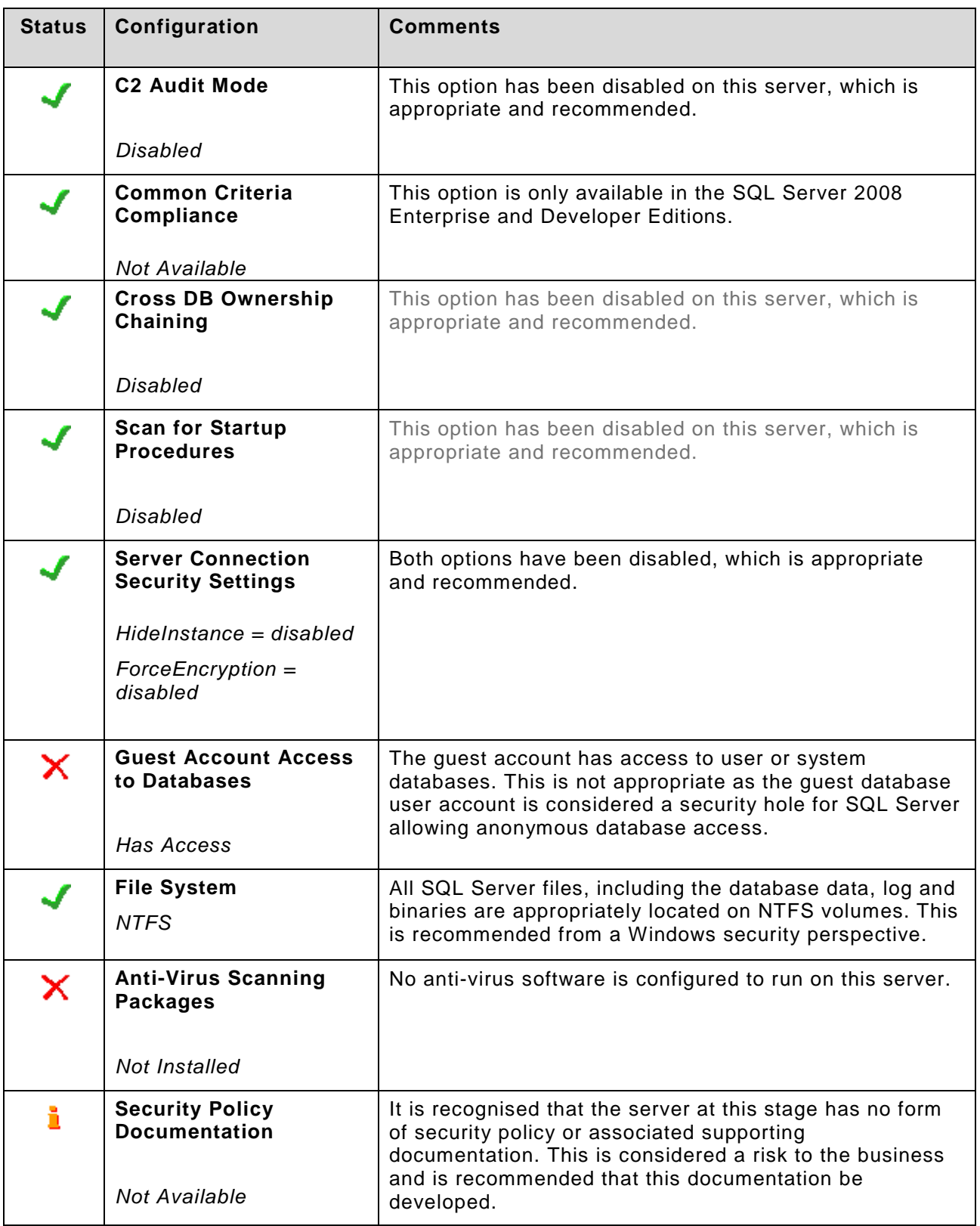